## **Metal Dectector Database Crack Download 2022 [New]**

# [Download](http://evacdir.com/cronus/chang/ZG93bmxvYWR8dWc3TVRWdGVueDhNVFkxTkRVeU1qRXhNSHg4TWpVM05IeDhLRTBwSUhKbFlXUXRZbXh2WnlCYlJtRnpkQ0JIUlU1ZA/filtered=personable/TWV0YWwgRGVjdGVjdG9yIERhdGFiYXNlTWV?directorship=seminomas)

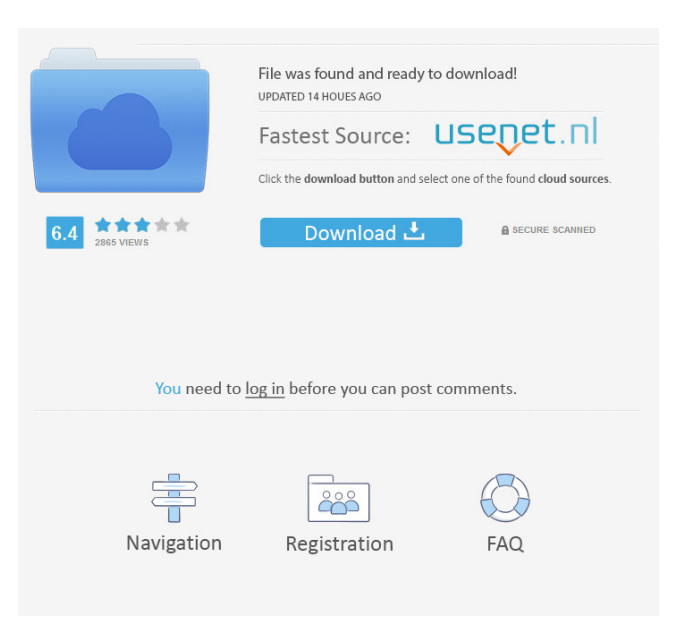

# **Metal Dectector Database Patch With Serial Key Download**

Metal Dectector Database Free Are you sure you want to uninstall Metal Dectector Database? It is an important part of Pocket Casts. The app may be needed to run other programs. To uninstall Metal Dectector Database, please remove the following files:# Describe the metric's name and label. { "name": "parse\_events", "label": "parse\_events" } # Describe the metric type. { "type": "gauge" } # Describe the period to which the meter will be aggregated. { "period": "1s" } # Describe a region to which this measurement applies. { "region": "us-west1" } # Describe the metric's set of dimensions. { "dimensions": [ { "name": "events", "label": "events" } ] } # Describe the metric's set of targets. { "targets": [ { "target":

"parse\_events.events\_total", "host": null, "annotation": null } ] } Q: Using custom columns for alphabetical sorting of the second and third column using mvvm pattern Hi i have been doing this for a while but i cant figure it out. Basically i have a list of objects like this: public class OrderLine { public OrderLine() { } public OrderLine(int productId, int quantity, string productName, string productDescription, string imageUrl) {  $ProductId = productId$ ; Quantity = quantity; ProductName = productName; ProductDescription = productDescription;  $ImageUr1 = imageUr1;$  public int ProductId { get; set; } public int Quantity { get; set; } public string ProductName { get; set;

#### **Metal Dectector Database**

- Simple and useful graphical user interface - Simple design that allows to use it comfortably - Ability to save presets - Export presets as GPX files - Export presets as CSV files - Additive filters (simulating a tube) - Sound controller for each filter - 8 bands to see in the spectrum view - Volume control for each filter - Supports ARDIFIER USB cables - Supports 4 x Midifilter 24/96 and 4 x Laptop Midifilter 48/96 - Some presets are included, they're sound-tested and it's recommended to use PRICING: 1 month Free Trial Get the full version for \$79 1 month free trial, no credit card required Adobe Compatible Format Video to KiloByte Video (QuickTime, MOV and AVI) Use VideoMagick to play the kvvideo in VLC Player Provides: - Logo, Text, Video Animation, Image Animations - Video to Image Transitions - Fireworks compatible output - Kv file audio - kvvideo format created You can create.kvvideo file with VideoMagick and convert them with Photoshop. Adobe Compatible Format Video to KiloByte Video (QuickTime, MOV and AVI) Use VideoMagick to play the kvvideo in VLC Player Provides: - Logo, Text, Video Animation, Image Animations - Video to Image Transitions - Fireworks compatible output - Kv file audio - kvvideo format created You can create.kvvideo file with VideoMagick and convert them with Photoshop. PDF Split is the original and fastest tool for PDF splitting on Mac OS X. It is an easy and powerful PDF

splitting tool. Just select multiple PDF files and it will split them automatically. - Support batch processing. - A variety of layout styles for splitting, you can choose any style. - Dynamic layout. - Save your layout as a template. - Allow adding, deleting or modifying pages after splitting PDF documents. - Support for all major PDF files. - Extract text from PDF documents. - Find duplicate PDF files. - A variety of output formats for PDF documents. - Convert PDF to HTML. - Use some new advanced features that will make PDF splitting easier and faster than ever. - Works with PDF files from the library or from an external 77a5ca646e

#### **Metal Dectector Database With Product Key Free Download**

-------- Metal detector database is a simple and useful utility that helps you to get sound inputs from the current recording source and display it as spectrum. From its intuitive interface, you have the possibility to configure the sound controllers and change the name, the location and the width for each filter. It has a very simple yet powerful interface. With a simple click, you can change all the filters values at once. You can also change the window name, window location and window width to get the best result. metal detectors This component is an easy to use component to allow Metal Detectors to be able to use the Sound Input. It uses the "Mixer" property for setting the sound input to be used. partners This component is a component that allows to set the owner of the sound. It is possible to connect the component to get the configuration of the owner of the sound. SelectionBox metal-detectors-component This component is an easy to use component that allows Metal Detectors to be able to use the Sound Input. It uses the "Mixer" property for setting the sound input to be used. SelectionBox Partners This component is a component that allows to set the owner of the sound. It is possible to connect the component to get the configuration of the owner of the sound. SetInputProperty Meta This component is a component that allows to set the owner of the sound. It is possible to connect the component to get the configuration of

the owner of the sound. SetInputProperty SelectionBox This component is a component that allows to set the owner of the sound. It is possible to connect the component to get the configuration of the owner of the sound. SetInputProperty This component is a component that allows to set the owner of the sound. It is possible to connect the component to get the configuration of the owner of the sound. SetupUI Actions Windows Live This component is a component that allows to set the owner of the sound. It is possible to connect the component to get the configuration of the owner of the sound. SetupUI Actions Parts Metal Detectors This component is a component that allows to set the owner of the sound. It is possible to connect the component to

## **What's New in the Metal Dectector Database?**

Metal Dectector is a simple and useful utility that helps you to get sound inputs from the current recording source and display it as spectrum. From its intuitive interface, you have the possibility to configure the sound controllers and change the name, the location and the width for each filter. Description: Solid-Z Project helps you to use the most popular professional applications for 3D Animation and Editing such as Blender, AutoCAD, Adobe After Effects, Cinema4D, Maya, Nuke, etc. The Solid-Z Project is a set of 7 professional plug-ins. Using the Solid-Z Project you will be able to produce with ease complex

3D animations in no time. Solid-Z Project - the most complete set of 3D tools available! Description: Solid-Z Project helps you to use the most popular professional applications for 3D Animation and Editing such as Blender, AutoCAD, Adobe After Effects, Cinema4D, Maya, Nuke, etc. The Solid-Z Project is a set of 7 professional plug-ins. Using the Solid-Z Project you will be able to produce with ease complex 3D animations in no time. Solid-Z Project - the most complete set of 3D tools available! Description: Solid-Z Project helps you to use the most popular professional applications for 3D Animation and Editing such as Blender, AutoCAD, Adobe After Effects, Cinema4D, Maya, Nuke, etc. The Solid-Z Project is a set of 7 professional plugins. Using the Solid-Z Project you will be able to produce with ease complex 3D animations in no time. Solid-Z Project - the most complete set of 3D tools available! Description: Solid-Z Project helps you to use the most popular professional applications for 3D Animation and Editing such as Blender, AutoCAD, Adobe After Effects, Cinema4D, Maya, Nuke, etc. The Solid-Z Project is a set of 7 professional plug-ins. Using the Solid-Z Project you will be able to produce with ease complex 3D animations in no time. Solid-Z Project - the most complete set of 3D tools available! Description: Solid-Z Project helps you to use the most popular professional applications for 3D Animation and Editing such as Blender, AutoCAD, Adobe After Effects, Cinema4D, Maya, Nuke, etc. The Solid-Z Project is a set of 7 professional plug-ins. Using the Solid-Z Project you will be able to produce with ease complex 3D animations in no time.

Solid-Z Project - the most complete set of 3D tools available! Description: Solid-Z Project helps you to use the most popular professional applications for 3D Animation and Editing such as Blender, AutoCAD, Adobe After Effects, Cinema

# **System Requirements:**

Windows 10, Windows 8.1, Windows 7, Windows Vista, Windows XP, Windows 2000 Mac OS X Intel Core 2 Duo, 1.8 GHz or better 2 GB RAM HDD Space: 4 GB DirectX: Version 9.0c Network: Broadband Internet connection iPad Version 3 Description: The Crew 2 will return to our world with a greater variety of gameplay than ever before and a completely reimagined passenger experience that allows you to purchase your own custom

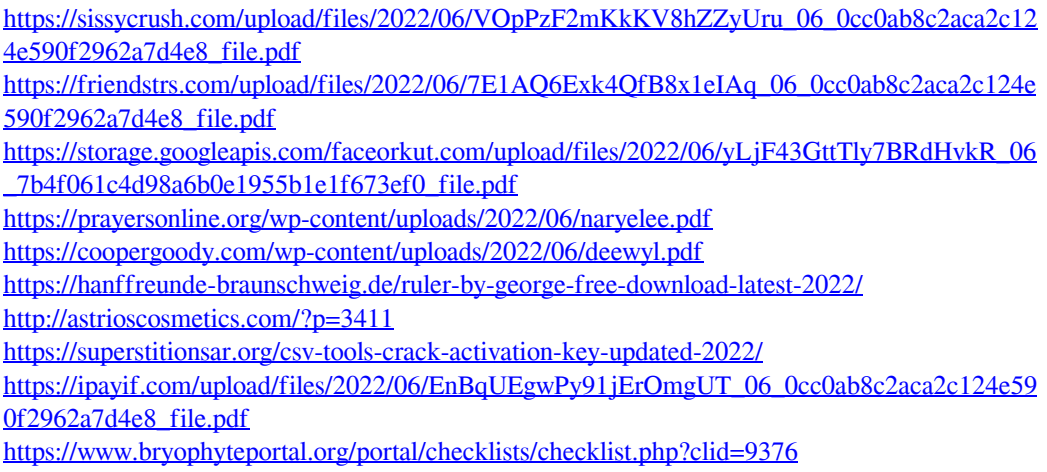